Dr. Daniel B. Rowe Professor of Computational Statistics Department of Mathematical and Statistical Sciences Marquette University

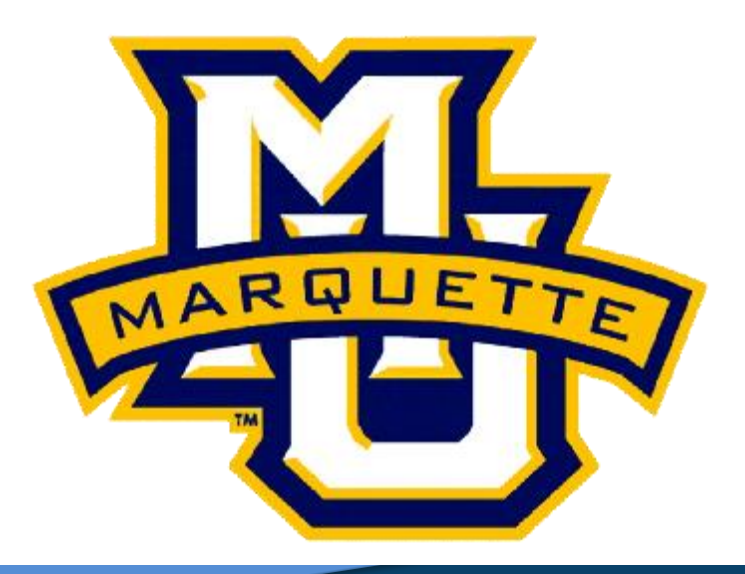

**Copyright D.B. Rowe 1**

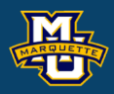

## **Chapter 10: Nonparametric Tests II Supplement**

We learned the parametric matched difference hypothesis test,

 $H_0$ :  $\mu_d \le 0$  vs.  $H_1$ :  $\mu_d$ >0 (prove greater than),  $\mu_d = \mu_1 - \mu_2$ 

We know for the parametric test, we reject for "large" average differences

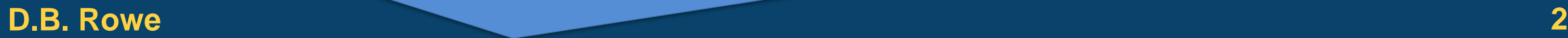

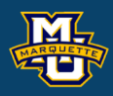

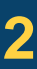

$$
\overline{X}_d = \frac{1}{n} \sum_{i=1}^n d_i \text{ or } z = \frac{\overline{X}_d}{s / \sqrt{n}} \text{ , (assuming } n \text{ large).}
$$

 $H_0$ :  $\mu_d \le 0$  vs.  $H_1$ :  $\mu_d$ >0 (prove greater than),  $\mu_d = \mu_1 - \mu_2$ 

### **D.B. Rowe 3**

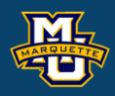

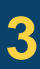

### **Biostatistical Methods**

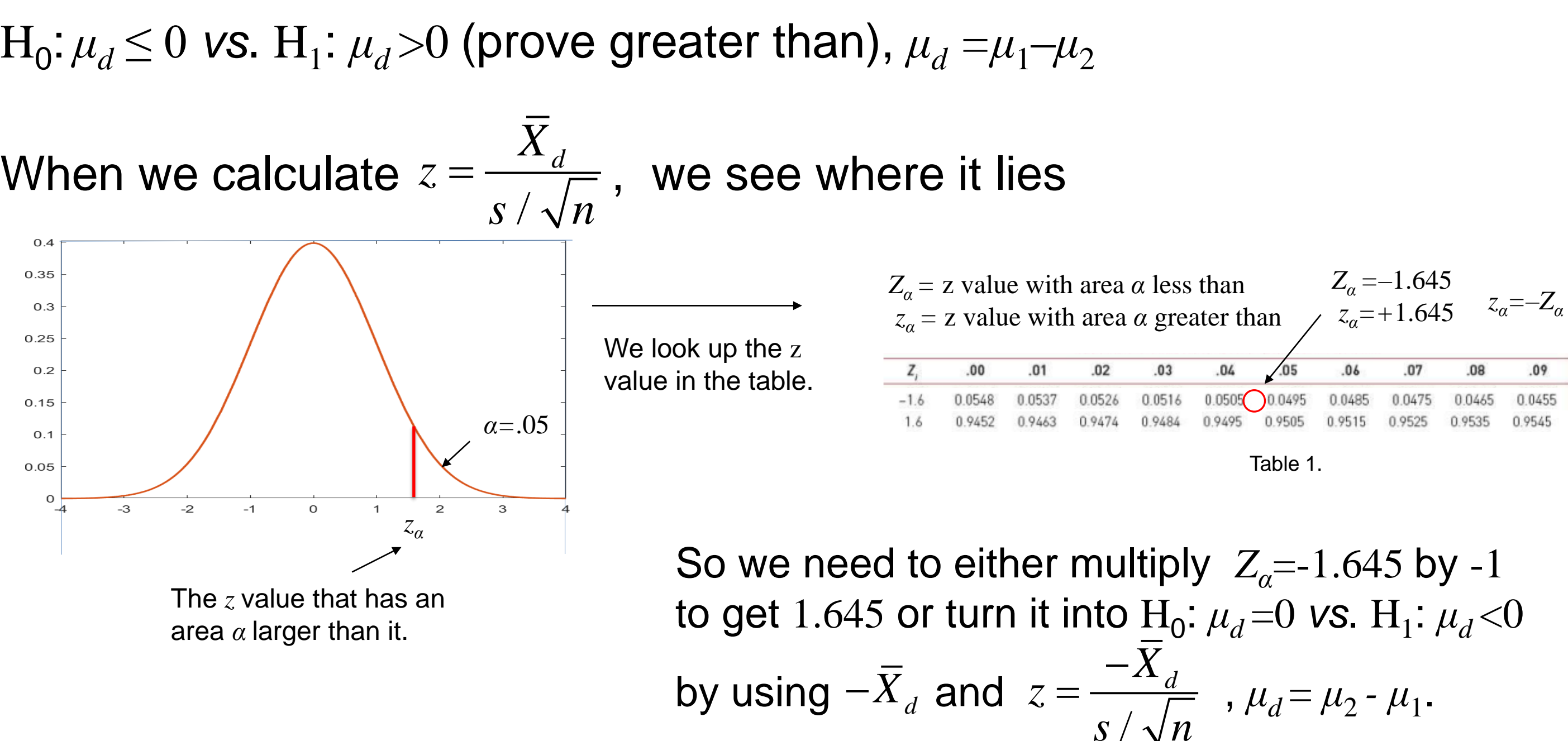

The same thing occurs in nonparametric testing with the sign test.

 $\text{H}_0$ :  $\delta$ =0 *vs*.  $\text{H}_1$ :  $\delta$  > 0 (prove greater than),  $\delta$ =MD<sub>1</sub>–MD<sub>2</sub>

For the nonparametric sign test, we reject for a "large" number of differences greater than 0.

 $x =$  (the number of differences  $> 0$ ).

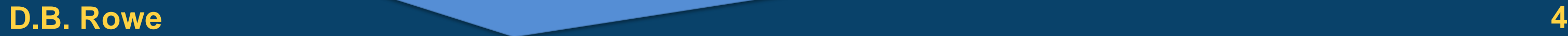

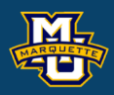

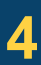

 $H_0$ :  $\mu_d \le 0$  vs.  $H_1$ :  $\mu_d$ >0 (prove greater than),  $\delta$ =MD<sub>1</sub>-MD<sub>2</sub>

## When we calculate  $x = # d's > 0$ , we see where it lies

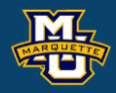

### **Biostatistical Methods**

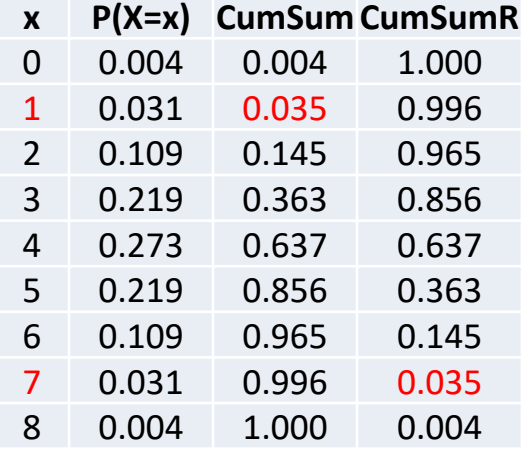

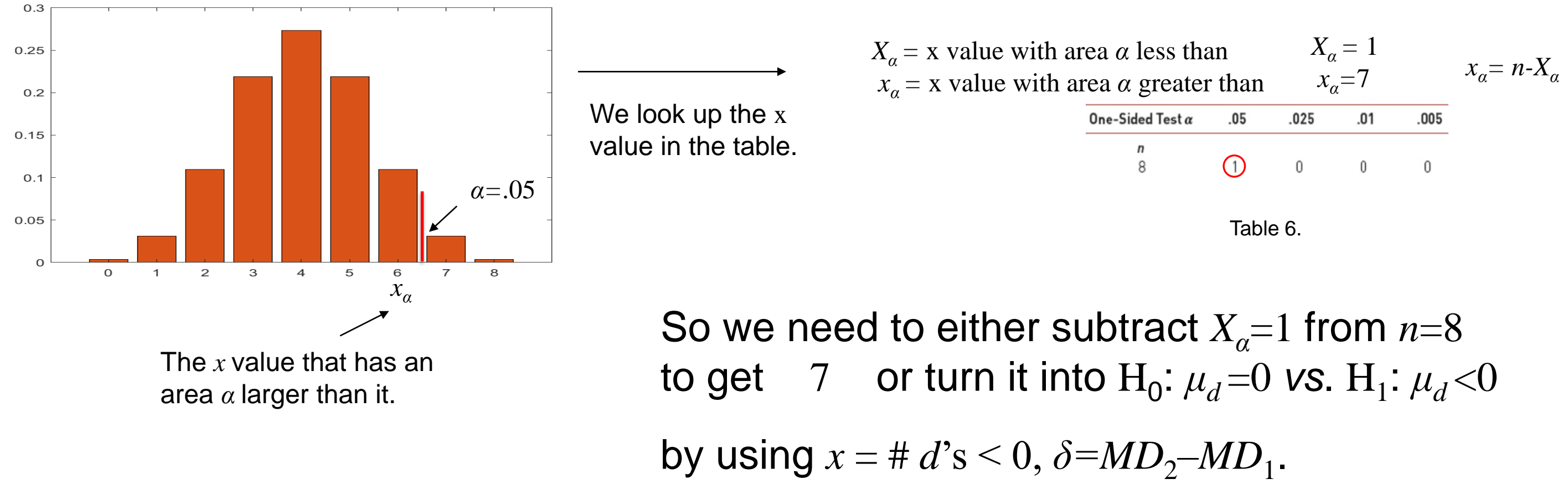

## **10.5 Summary**

### **D.B. Rowe 6**

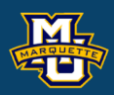

**Sign Test** (one sample)  $x =$  number of observations  $> M D_0$ 

 $\lt$ 

 $\lt$ 

## **Mann-Whitney U Test**

 $W = min(W+, W-)$  $W_+$  = sum of positive ranks *W*– = sum of negative ranks

**Sign Test** (two sample)  $x =$  number of differences  $> 0$ 

## **Wilcoxon Signed Rank Test**

# (two sample)

$$
U_1 = n_1 n_2 + \frac{n_1(n_1 + 1)}{2} - R_1
$$
  

$$
U_2 = n_1 n_2 + \frac{n_2(n_2 + 1)}{2} - R_2
$$
  

$$
U = \min(U_1, U_2)
$$

**Kruskal-Wallis Test**

# (three or more samples)

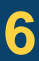

$$
H = \left(\frac{12}{N(N+1)}\sum_{j=1}^{k} \frac{R_j^2}{n_j}\right) - 3(N+1)
$$

 $R_i$  = sum of ranks for sample *j*.

# **Questions?**

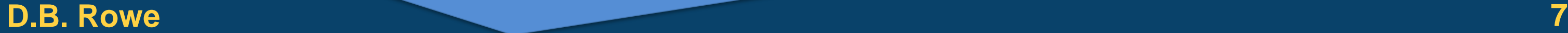

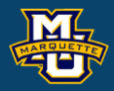

## **Homework 10**

Problems # 6 (Sign Test), 7 (Wilcoxon Signed Rank Test), 8 (Kruskal-Wallis Test) the  $n_1=n_2=n_3=n_4=5$  critical value is 7.377.

Read Chapter 10.

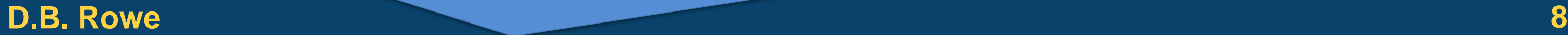

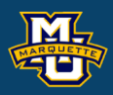

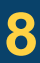